SAM Tools Crack Serial Number Full Torrent [32|64bit]

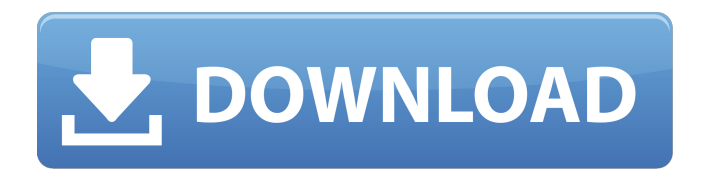

## **SAM Tools Crack+**

SAM tools helps users in 3 major tasks: 1. Import/Export SAM file 2. Check the alignment file 3. Create and edit SAM file Introduction SAM tools (Sequence Analysis Markup Language) is software suite for manipulating and working on SAM format. Overview SAMtools are a collection of tools for manipulating alignments in SAM format, an indexed, vendor-independent format based on the SAM format described by Gordon Smyth (1997). The primary goals of the samtools suite are to make alignments easy to visualize and manipulate, especially the marginal and color parameters, to provide generic tools for alignments and other files (e.g. FASTA and BED files), and to abstract away the particularities of the SAM format. Samtools is licensed under the GNU General Public License. This version of samtools provides the following features: Import/Export SAM file Provides standard options for fast alignment and mapping of new data. Check the alignment file Checks the SAM header and alignment for errors, including sample name and group coordinates. Create and edit SAM file Creates or updates an existing SAM file for a user-specified set of alignments. See also The SAM format is a generic standard for aligning DNA sequences and protein sequences that is independent of the alignment programs used. SAM is the suggested format for the FASTA-AFLOW, BLAST, BLAT, BLASTZ, BLATZ, and MULST programs. These programs are supported: Many utilities are also provided to work with output from many SAM-based alignment programs, including: This utility opens a text file in the SAM format into your Java application and lists all the alignment information. SAMtools tools are implemented using Java and there are no requirements for tools to be shared between platforms or operating systems. The SAMtools can be used standalone (without external programs) The SAMtools can read SAM (and text) files from standard file-transfer protocols The SAMtools can read SAM (and text) files from standard file-transfer protocols R Overview R is a general-purpose statistical language and environment for data analysis and graphics. Overview R is a general-purpose statistical language and environment for data analysis and graphics. This version of r provides the following features:

# **SAM Tools Crack+ Free [Updated]**

SAM tools are most commonly used for manipulating SAM-format alignment files, alignments derived from the SAM format, or for writing new SAM files. Note: there is one binary file called "snp\_caller\_0.05.4\_compiled\_Tiantan.zip" in the package, please unzip it and move the extracted folder into your {Tiantan} program install directory, and then change the option of "SnpEff" to point to this directory. Genetic variation is recognized as the basis of phenotypic diversity. It can be considered as a key to understanding the principles of evolution and adaptation and the key to solving biological problems. In some cases, the current treatment of genetic variation is limited, and the analysis of genomic and genetic information has been undervalued. By taking advantage of the advantages of sequencing and protein comparison, it is possible to obtain a complete genetic information of a given genome, and to reconstruct the evolutionary history of a given species. This will change the emphasis from single-gene to genome and

will ultimately lead to an integrated understanding of the life cycle. The rapid development of nextgeneration sequencing technology has promoted the development of biological data and fueled research in the post-genomic age. The study of genetic variants is a basic foundation of modern biology. Genetic variation is an important component of species evolution and adaptation, and the identification of genetic variation has important implications for improving agricultural, medical, and environmental practices. The fine alignment (FA) aligner is the benchmark of reference-free aligners. It is intended to work with a high sensitivity and precision, even when the input dataset contains a large amount of repetitive and paralogous regions, and the input is highly heterogeneous. In addition to many internal commands, Genetic Variation Viewer also supports other powerful external BLAT applications such as BLAT and BLAST2. The output, including a detailed report, is properly ordered and designed to be easily interpreted by researchers. Sorting and filtering the "genetic variation" in the given genome is a hot topic in our community. In order to quickly filter "mixed", we developed a new module named "mixed filter" based on single-subject filtering. "mixed filter" is an essential module for storing the variants of all individuals of a population to increase the efficiency of variant calling, which can be used for two reasons: 1) During a long term and big b7e8fdf5c8

# **SAM Tools Activation Code With Keygen**

The following are some tools that are available in SAM Tools: vcfutils.pl: write the SAM/BAM into the VCF format samtools.pl: a tool to create SAM/BAM alignments from multiple FASTA/FASTQ files or a SAM/BAM file samtools.py: a python wrapper around samtools.pl samtoolsview.py: visualise or view files in SAM format samtoolsview.py + indelview.py: visualise or view files in SAM format and output indel calls samtoolsview.py + baseview.py: visualise or view files in SAM format and output base calls alignment2sam.py: convert SAM alignment files to BAM or SAM format formats.pl: convert SAM/BAM to GFF and other formats tvc.pl: TVC to BED conversion - from VCF to GFF bamutils.pl: align BAM to FASTA using bwa samtools bam.pl: align BAM to FASTA using bwa samtoolsview.pl: visualise BAM or SAM samtoolsview2vcf.pl: view the header of any VCF file and output into a custom bcf file samtoolsview2vcf.pl + ids.pl: view the header of any VCF file and output into a CSV file samtoolsview2vcf.pl + ids.pl + indels.pl + base.pl + calls.pl: view the header of any VCF file and output into a CSV file plus indel, base, call calls samtoolsview2vcf.pl + indelview.py: view the header of any VCF file and output into a CSV file plus indel, base, call calls samtoolsview2vcf.pl + ids.pl + base.pl + call.pl: view the header of any VCF file and output into a CSV file plus indel, base, call calls svvcf metrics\_hmmto.pl: convert SAM to SOFT, SOFT2, SOFTSUM, VITESS output svvcf metrics\_python.py: convert SAM to SOFT, SOFT2, SOFTSUM, VITESS output svvcf\_metrics\_softhcm.pl:

#### **What's New in the?**

SAMtools is an effort of a large community of people from diverse backgrounds and software development tools that form the foundation of the analysis of high-throughput sequencing data, especially with alignments. Read your SAM file: SAMtools provides various facilities for loading the file: samtools view View the alignment samtools sort Order the mapping based on genomic coordinates or alignment score samtools index Index SAM file samtools index -B Index BLAST file samtools index -S Index BAM file Create FASTA file: samtools view -f FASTAfile Get SAM header: Samtools has 4 standard header formats (SAM1, SAM2, SAM3, SAM4). SAMtools can be installed from the package manager of your OS Install SAMtools: On Ubuntu, run sudo apt-get install samtools SAMtools on Windows: Extract the Zip file Extract the files to a directory Copy the SAMtools.exe file to any directory on your system. Copy the SAMtools.dll file to the directory \bin. On Windows Make sure you have installed Python 2.7 Copy the libsamtools.dll file to the directory \bin\Lib. On Linux: Navigate to the directory where you extracted the file, for example Windows: On Ubuntu On Windows, go to the directory. Run python setup.py On Windows python setup.py On Windows, go to the directory. Run python setup.py install On Linux python setup.py install On Linux, go to the directory. Run python setup.py On Windows: copy.\libsamtools\libsamtools.dll to \bin\ copy.\libsamtools\libsamtools.pdb to \bin\ On Windows, go to the directory. Run python On Linux: Copy.\libsamtools\libsamtools.so to \lib\ Copy.\libsamtools\libsamtools.so to \lib\

## **System Requirements:**

Recommended: OS: Windows 7, Windows 8, Windows 8.1, Windows 10 CPU: Intel Core i3 @ 2.6Ghz RAM: 4GB Hard Drive: 10GB Graphics: 256MB DirectX 11 Required: OS: Windows XP, Windows Vista CPU: Intel Core i3 @ 2.4Ghz RAM: 2GB About the Game: In FRONTIER, you are

<https://www.yildizbots.com/wp-content/uploads/2022/07/nichree.pdf> [https://toserba-muslim.com/wp](https://toserba-muslim.com/wp-content/uploads/2022/07/Bolt_Upgrader_Activator_Free_Download_WinMac.pdf)[content/uploads/2022/07/Bolt\\_Upgrader\\_Activator\\_Free\\_Download\\_WinMac.pdf](https://toserba-muslim.com/wp-content/uploads/2022/07/Bolt_Upgrader_Activator_Free_Download_WinMac.pdf) <https://levitra-gg.com/?p=16642> <https://clubtransitcustom.es/advert/audioplayer-1-0-0-92-crack-registration-code-free/> <https://www.planetneurodivergent.com/wp-content/uploads/2022/07/rebgab.pdf> <http://dealskingdom.com/wp-content/uploads/2022/07/harpan.pdf> <https://elsozzo.com/mergecds-with-full-keygen-download/> <https://madeinamericabest.com/matchup-keygen-full-version-free-win-mac/> <https://www.acvconsultoria.com/wp-content/uploads/2022/07/RoYa.pdf> <https://themindfulpalm.com/lpsolve-activation-download-win-mac/> <http://steamworksedmonton.com/velocitycurvesm-crack-full-version/> [https://wakelet.com/wake/Ws2G\\_1fBYOTTGYNU6WESb](https://wakelet.com/wake/Ws2G_1fBYOTTGYNU6WESb) <https://aceon.world/internet-explorer-9-softpedia-edition-crack-latest/> <http://peninsular-host.com/autosmotos.es/advert/halotea-free-crack-free-x64-latest-2022/> https://seniorhelpandyou.com/wp-content/uploads/2022/07/ECover\_Engineer\_Crack\_For\_PC\_Latest.pdf <http://iptvpascher.com/?p=30858> <https://rwix.ru/wp-content/uploads/2022/07/razcha.pdf> <http://it-labx.ru/?p=60641> <http://tekbaz.com/2022/07/04/computer-quiz-with-full-keygen-free-pc-windows-2022/> <https://dev.saddleback.edu/system/files/webform/scmat-prerequisite-request/nikpad.pdf>